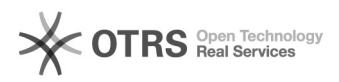

## magnalister in Shopware 5 aktualisieren (ab Version 3.0.4)

## 08/08/2022 02:54:52

## **FAQ Article Print**

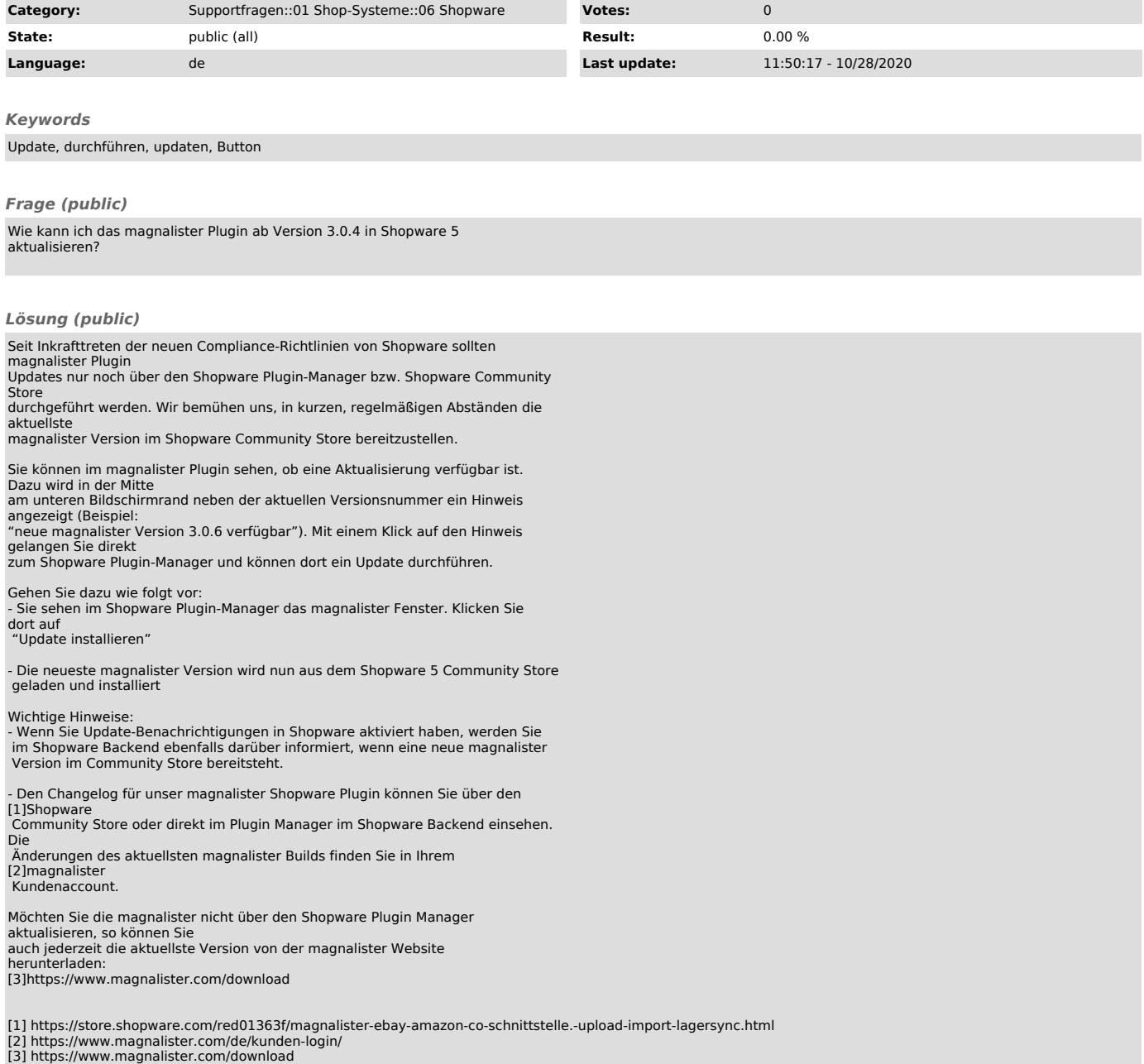